Question [Menno Voerman](https://community.intersystems.com/user/menno-voerman) · oct15, 2021

## **Ignore bearer token in unauthenticated web application**

Hi All,

Hopefully someone can help me with this question.

I've got a FHIR adapter service defined as described here:

[FHIR Interoperability Adapter](https://docs.intersystems.com/irisforhealthlatest/csp/docbook/DocBook.UI.Page.cls?KEY=HXFHIR_fhir_adapter)

The web application is running:

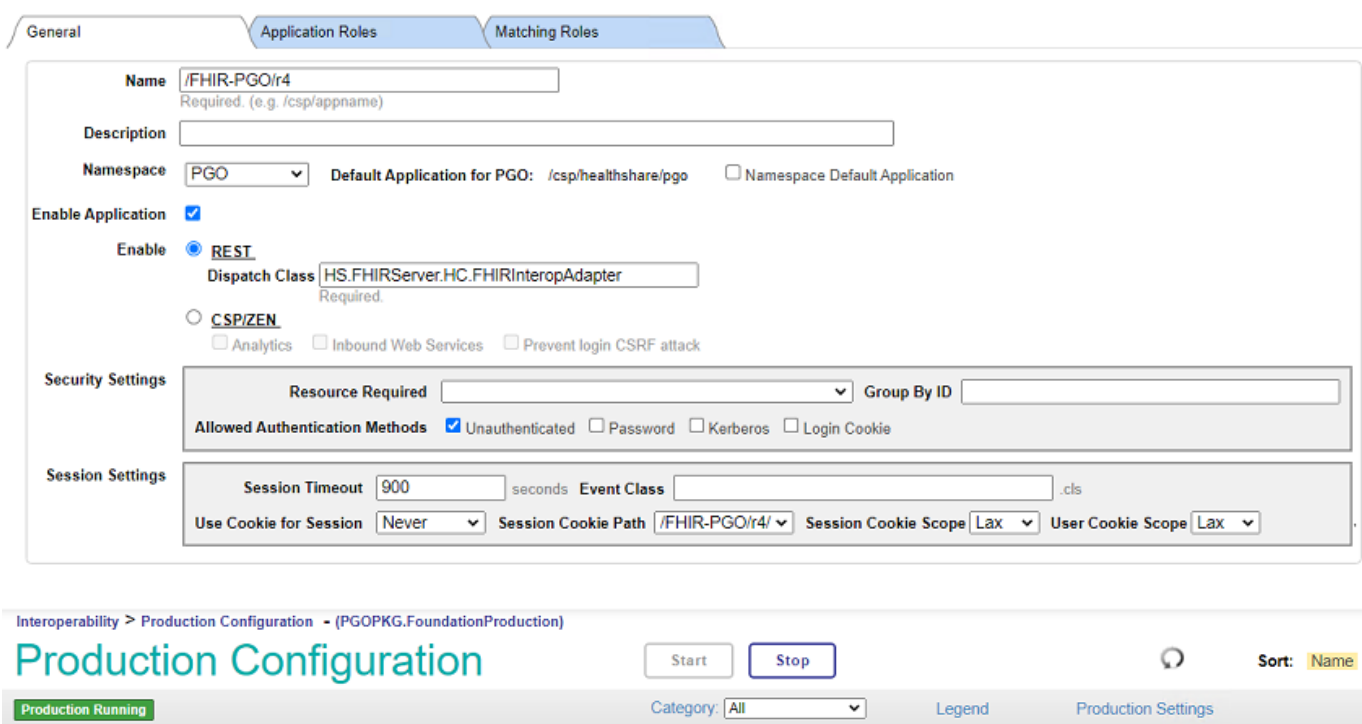

Services  $+$ Processes  $+$ Operations  $+$ InteropService<sup>O</sup> **BPL FHIRRequest** Ens.Activity.Operation.Local ● HS.FHIRServer.Interop.HTTPOperation InteropOperation

This works well when asking the FHIR metadata I get a nice 200 response:

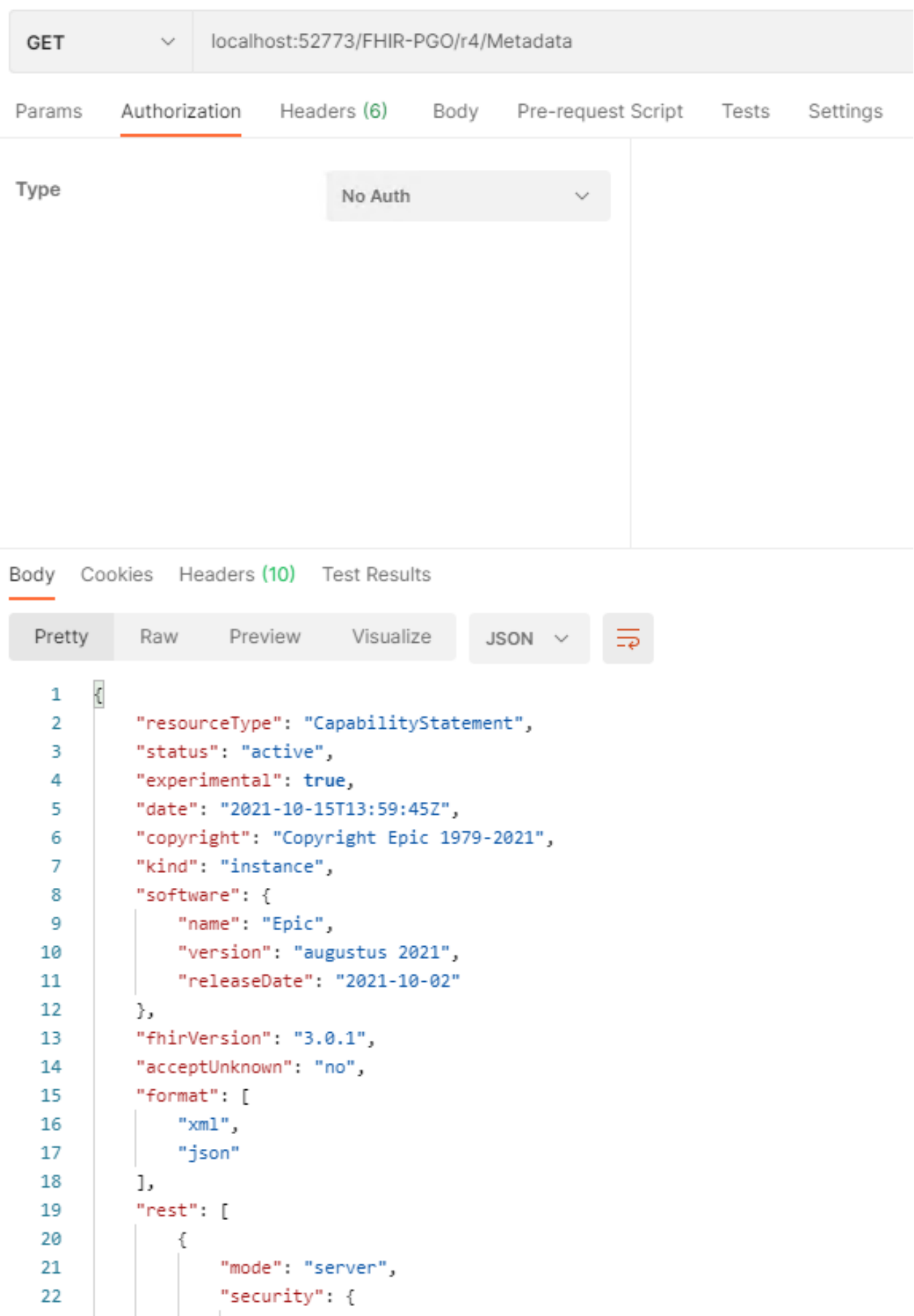

But when I want to request patient data I need to send the Access Token in the Request:

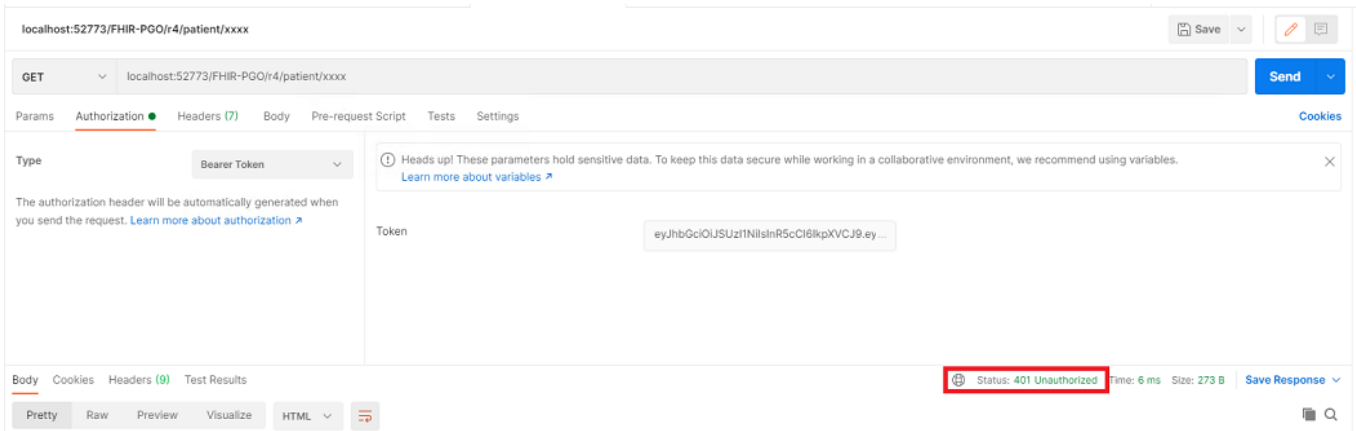

This gives a 401 error and I don't see any message at the InteropService (HS.FHIRServer.Interop.Service).

It looks like that the webapplication doesn't like the Authorization header:

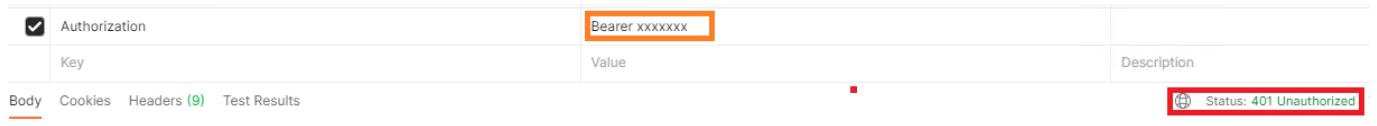

How can I make sure that the webapplication just ignores the Autorization header?

I only need the token on a later moment when interacting with the FHIR server.

## [#InterSystems IRIS for Health](https://community.intersystems.com/tags/intersystems-iris-health)

**Product version:** IRIS 2021.1 \$ZV: IRIS for Windows (x86-64) 2021.1 (Build 215U) Wed Jun 9 2021 09:39:22 EDT [HealthConnect3.3.0] [HealthConnect:3.3.0]

Source URL: https://community.intersystems.com/post/ignore-bearer-token-unauthenticated-web-application